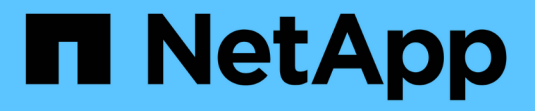

### **Attiva il modello Zero Trust** ONTAP 9

NetApp July 12, 2024

This PDF was generated from https://docs.netapp.com/it-it/ontap/zero-trust/zero-trust-overview.html on July 12, 2024. Always check docs.netapp.com for the latest.

# **Sommario**

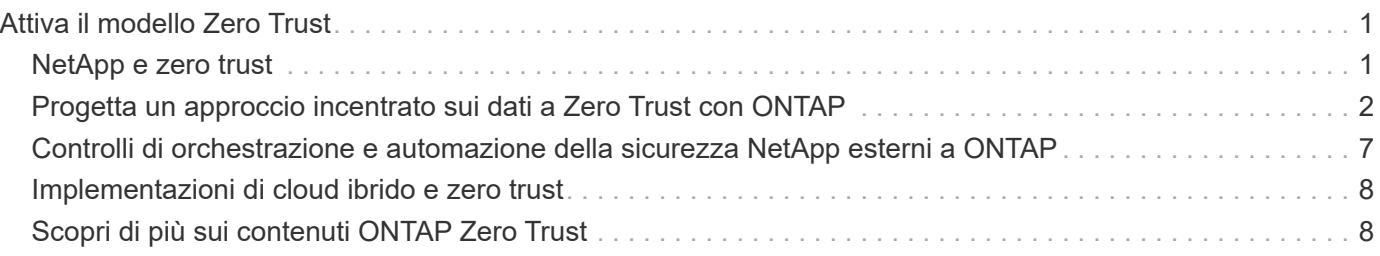

# <span id="page-2-0"></span>**Attiva il modello Zero Trust**

## <span id="page-2-1"></span>**NetApp e zero trust**

Zero Trust è tradizionalmente un approccio incentrato sulla rete che prevede l'architettura di micro core e perimetro (MCAP) per proteggere dati, servizi, applicazioni o risorse con controlli noti come gateway di segmentazione. NetApp ONTAP sta adottando un approccio incentrato sui dati in Zero Trust, in cui il sistema di gestione dello storage diventa il gateway di segmentazione per proteggere e monitorare l'accesso ai dati dei clienti. In particolare, il motore FPolicy Zero Trust e l'ecosistema di partner FPolicy diventano un centro di controllo per acquisire una comprensione dettagliata dei modelli di accesso ai dati normali e aberranti e identificare le minacce interne.

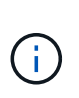

A partire da luglio 2024, il contenuto del report tecnico *TR-4015: NetApp and Zero Trust: Enabling a data-centric Zero Trust model*, precedentemente pubblicato come PDF, è stato integrato con il resto della documentazione di prodotto ONTAP.

I dati sono le risorse più importanti della tua organizzazione. Secondo il 2022 , le minacce interne sono la causa del 18% delle violazioni dei dati ["Rapporto Verizon Data Breach Investigations".](https://enterprise.verizon.com/resources/reports/dbir/) Le organizzazioni possono rafforzare la propria vigilanza implementando controlli Zero Trust leader di settore intorno ai dati con il software per la gestione dei dati NetApp ONTAP.

### **Che cos'è Zero Trust?**

Il modello Zero Trust è stato sviluppato per la prima volta da ["John Kindervag"](https://www.brighttalk.com/webcast/10903/235239/how-to-enable-zero-trust-security-for-your-data-center) Forrester Research. Prevede la sicurezza della rete dall'interno verso l'esterno e non dall'esterno. L'approccio Inside-out Zero Trust identifica un microcore e un perimetro (MCAP). La certificazione MCAP è una definizione interna di dati, servizi, applicazioni e risorse da proteggere con un set completo di controlli. Il concetto di perimetro esterno sicuro è obsoleto. Le entità attendibili e autorizzate ad eseguire correttamente l'autenticazione attraverso il perimetro possono rendere l'organizzazione vulnerabile agli attacchi. Gli addetti interni, per definizione, sono già all'interno del perimetro sicuro. Sono inclusi dipendenti, collaboratori terzi e partner che devono essere abilitati a operare con controlli appropriati per l'esecuzione dei ruoli nell'infrastruttura dell'organizzazione.

Zero Trust è stata menzionata come una tecnologia che offre promesse al DoD nel settembre 2019 ["FY19-23](https://media.defense.gov/2019/Jul/12/2002156622/-1/-1/1/DOD-DIGITAL-MODERNIZATION-STRATEGY-2019.PDF) [DoD strategia di modernizzazione digitale".](https://media.defense.gov/2019/Jul/12/2002156622/-1/-1/1/DOD-DIGITAL-MODERNIZATION-STRATEGY-2019.PDF) Definisce Zero Trust come "Una strategia di sicurezza informatica che incorpora la sicurezza in tutta l'architettura allo scopo di fermare le violazioni dei dati. Questo modello di protezione incentrato sui dati elimina l'idea di reti, dispositivi, figure o processi attendibili o non attendibili e passa a livelli di confidenza basati su più attributi che consentono l'autenticazione e l'autorizzazione dei criteri in base al concetto di accesso con privilegi minimi. L'implementazione di zero trust richiede un ripensamento del modo in cui utilizziamo l'infrastruttura esistente per implementare la sicurezza in base alla progettazione in modo più semplice ed efficiente, consentendo allo stesso tempo operazioni senza ostacoli."

Nell'agosto del 2020, il NIST ha pubblicato ["Speciale Pub 800-207 architettura Zero Trust"](https://csrc.nist.gov/publications/detail/sp/800-207/final) (ZTA). ZTA si concentra sulla protezione delle risorse, non dei segmenti di rete, perché la posizione della rete non è più considerata come il componente principale della posizione di sicurezza della risorsa. Le risorse sono dati e calcolo. Le strategie ZTA sono destinate agli architetti di reti aziendali. ZTA introduce una nuova terminologia dai concetti originali di Forrester. I meccanismi di protezione denominati PDP (Policy Decision Point) e PEP (Policy Enforcement Point) sono analoghi a un gateway di segmentazione Forrester. ZTA introduce quattro modelli di distribuzione:

- Implementazione basata su gateway o agente dispositivo
- Implementazione basata su Enclave (in qualche modo analoga alla certificazione Forrester MCAP)
- Implementazione basata su portale di risorse
- Sandboxing dell'applicazione del dispositivo

Ai fini di questa documentazione, utilizziamo concetti e terminologia di Forrester Research piuttosto che NIST ZTA.

### **Risorse di sicurezza**

Per informazioni sulla segnalazione di vulnerabilità e incidenti, risposte di sicurezza NetApp e riservatezza dei clienti, vedere ["Portale NetApp sulla sicurezza"](https://www.netapp.com/company/trust-center/security/).

### <span id="page-3-0"></span>**Progetta un approccio incentrato sui dati a Zero Trust con ONTAP**

Una rete Zero Trust viene definita da un approccio incentrato sui dati, in cui i controlli di sicurezza devono trovarsi il più vicino possibile ai dati. Le funzionalità di ONTAP, insieme all'ecosistema partner di NetApp FPolicy, possono fornire i controlli necessari per il modello Zero Trust incentrato sui dati.

ONTAP è un software NetApp per la gestione dei dati con sicurezza robusta e il motore Zero Trust di FPolicy è una funzione ONTAP leader di settore che offre un'interfaccia di notifica di eventi granulare e basata su file. I partner NetApp FPolicy possono utilizzare questa interfaccia per ottenere maggiore visibilità sull'accesso ai dati all'interno di ONTAP.

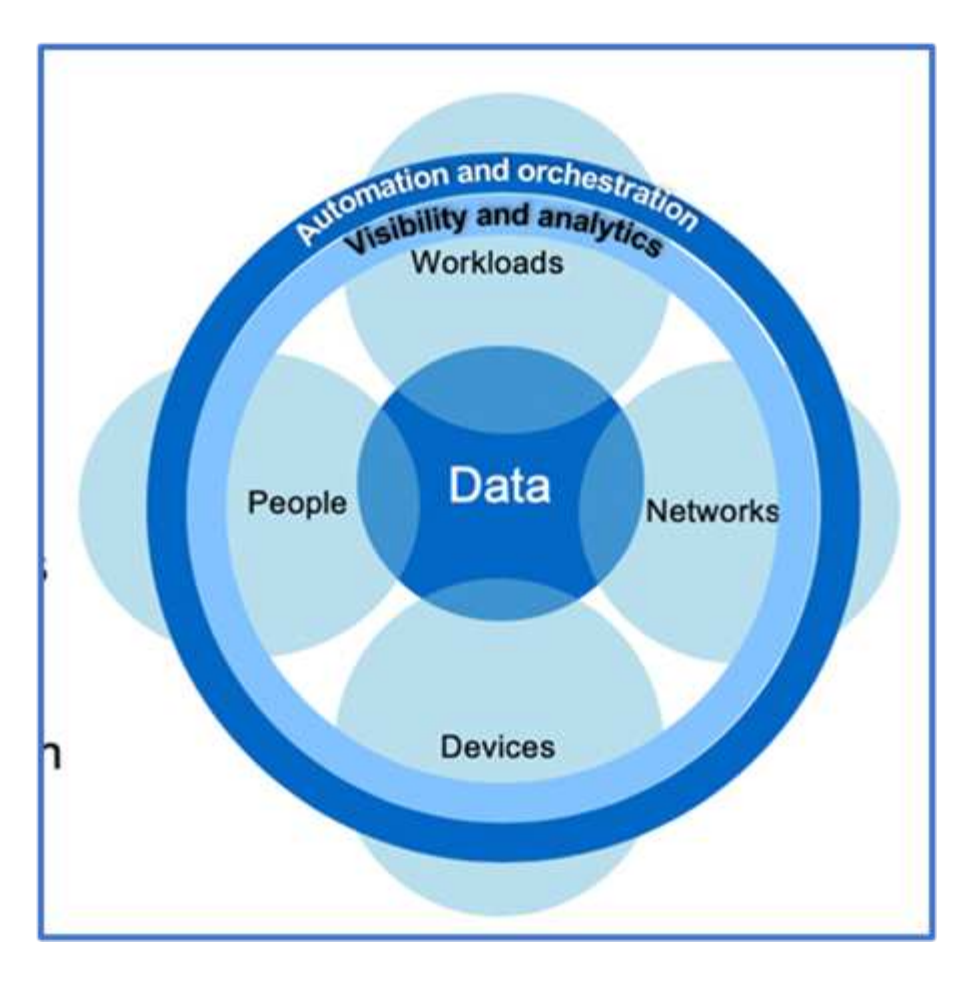

### **Crea un MCAP basato sui dati Zero Trust**

Per progettare una certificazione MCAP Zero Trust incentrata sui dati, attenersi alla seguente procedura:

- 1. Identificare l'ubicazione di tutti i dati dell'organizzazione.
- 2. Classificazione dei dati.
- 3. Smaltire in modo sicuro i dati non più necessari.
- 4. Comprendere quali ruoli devono avere accesso alle classificazioni dei dati.
- 5. Applicare il principio del privilegio minimo per applicare i controlli di accesso.
- 6. Utilizza la Multifactor Authentication per l'accesso amministrativo e l'accesso ai dati.
- 7. Utilizza la crittografia per i dati a riposo e in uso.
- 8. Monitorare e registrare tutti gli accessi.
- 9. Avvisa di accessi o comportamenti sospetti.

#### **Identificare l'ubicazione di tutti i dati dell'organizzazione**

La funzionalità FPolicy di ONTAP, insieme all'ecosistema di partner NetApp Alliance, ti consente di identificare dove sono presenti i dati della tua organizzazione e chi ne ha accesso. Ciò avviene con l'analisi dei comportamenti degli utenti, che identifica se gli schemi di accesso ai dati sono validi. Ulteriori dettagli sull'analisi del comportamento degli utenti sono discussi in Monitor e registrano tutti gli accessi. Se non si capisce dove si trovano i dati e chi vi ha accesso, l'analisi comportamentale degli utenti può fornire una base per creare classificazione e policy a partire da osservazioni empiriche.

#### **Classificazione dei dati**

Nella terminologia del modello Zero Trust, la classificazione dei dati comporta l'identificazione di dati tossici. I dati tossici sono dati sensibili che non devono essere esposti al di fuori di un'organizzazione. La divulgazione di dati tossici potrebbe violare la conformità normativa e danneggiare la reputazione di un'organizzazione. In termini di conformità normativa, i dati tossici includono i dati dei titolari di carta per , i dati personali per ["Payment Card Industry Data Security Standard \(PCI-DSS\)"l](https://www.netapp.com/us/media/tr-4401.pdf)'UE ["Regolamento generale sulla protezione dei](https://www.netapp.com/us/info/gdpr.aspx) [dati \(GDPR\)"](https://www.netapp.com/us/info/gdpr.aspx)o i dati sanitari per ["Health Insurance Portability and Accountability Act \(HIPAA\)"](https://www.hhs.gov/hipaa/for-professionals/privacy/laws-regulations/index.html). Puoi utilizzare NetApp ["Classificazione BlueXP"](https://bluexp.netapp.com/netapp-cloud-data-sense) (precedentemente noto come Cloud Data Sense), un toolkit basato sull'ai, per scansionare, analizzare e categorizzare automaticamente i dati.

#### **Smaltire in modo sicuro i dati non più necessari**

Dopo aver classificato i dati della tua organizzazione, potresti scoprire che alcuni di essi non sono più necessari o rilevanti per la funzione della tua organizzazione. La conservazione di dati non necessari è una responsabilità e tali dati devono essere cancellati. Per un meccanismo avanzato che consente di cancellare crittograficamente i dati, vedere la descrizione dell'eliminazione sicura nella crittografia dei dati inattivi.

#### **Comprendere quali ruoli devono avere accesso alle classificazioni dei dati e applicare il principio del minimo privilegio per applicare i controlli di accesso**

La mappatura dell'accesso ai dati sensibili e l'applicazione del principio del privilegio minimo consentono agli utenti dell'organizzazione di accedere solo ai dati necessari per svolgere il proprio lavoro. Questo processo comporta il controllo dell'accesso basato sui ruoli [\("RBAC"\)](https://docs.netapp.com/us-en/ontap/authentication/index.html), che si applica all'accesso ai dati e all'accesso amministrativo.

Con ONTAP, è possibile utilizzare una Storage Virtual Machine (SVM) per segmentare l'accesso ai dati organizzativi da parte dei tenant all'interno di un cluster ONTAP. RBAC può essere applicato all'accesso ai dati e all'accesso amministrativo alla SVM. RBAC può anche essere applicato a livello amministrativo del cluster.

Oltre ai role-based access control, è possibile utilizzare ONTAP ["verifica con amministratori multipli"](https://docs.netapp.com/it-it/ontap/multi-admin-verify/index.html) (MAV) per richiedere a uno o più amministratori di approvare comandi come volume delete o volume snapshot delete. Una volta attivato MAV, la modifica o la disattivazione di MAV richiede l'approvazione dell'amministratore MAV.

Un altro modo per proteggere le copie Snapshot è con ONTAP ["Blocco della copia snapshot"](https://docs.netapp.com/it-it/ontap/snaplock/snapshot-lock-concept.html). Il blocco delle copie Snapshot è una funzionalità di SnapLock in cui le copie Snapshot vengono rese indelebili manualmente o automaticamente, con un periodo di conservazione sulla policy di copia Snapshot del volume. Il blocco delle copie Snapshot è anche noto come blocco delle copie Snapshot a prova di manomissione. Lo scopo del blocco delle copie Snapshot è impedire agli amministratori fuori controllo o non attendibili di eliminare copie Snapshot sui sistemi ONTAP primari e secondari. È possibile effettuare un rapido recovery delle copie Snapshot bloccate sui sistemi primari per ripristinare i volumi corrotti dal ransomware.

#### **Utilizza la Multifactor Authentication per l'accesso amministrativo e l'accesso ai dati**

Oltre al RBAC amministrativo del cluster, ["Autenticazione multifattore \(MFA\)"](https://www.netapp.com/us/media/tr-4647.pdf) può essere implementato per l'accesso amministrativo web di ONTAP e l'accesso Secure Shell (SSH) a riga di comando. MFA per l'accesso amministrativo è un requisito per le organizzazioni del settore pubblico statunitense o per quelle che devono seguire il PCI-DSS. MFA rende impossibile per un utente malintenzionato compromettere un account utilizzando solo un nome utente e una password. L'autenticazione MFA richiede due o più fattori indipendenti. Un esempio di autenticazione a due fattori è qualcosa che un utente possiede, come una chiave privata, e qualcosa che un utente conosce, come una password. L'accesso web amministrativo al ONTAP System Manager o ActiveIQ Unified Manager è abilitato dal Security Assertion Markup Language (SAML) 2,0. L'accesso a riga di comando SSH utilizza un'autenticazione a due fattori concatenata con una chiave pubblica e una password.

È possibile controllare l'accesso di utenti e macchine tramite API con le funzionalità di gestione delle identità e degli accessi di ONTAP:

- Utente:
	- **Autenticazione e autorizzazione.** Attraverso le funzionalità dei protocolli NAS per SMB e NFS.
	- **Audit.** Syslog di accesso ed eventi. Logging dettagliato dell'audit del protocollo CIFS per testare le policy di autenticazione e autorizzazione. Controllo FPolicy granulare e fine dell'accesso NAS dettagliato a livello di file.
- Dispositivo:
	- **Autenticazione.** Autenticazione basata su certificati per l'accesso API.
	- **Autorizzazione.** Controllo degli accessi (RBAC) predefinito o personalizzato in base al ruolo.
	- **Audit.** Syslog di tutte le azioni eseguite.

#### **Utilizza la crittografia per i dati a riposo e in uso**

#### **Crittografia dei dati inattivi**

Ogni giorno esistono nuovi requisiti per ridurre i rischi del sistema storage e il gap dell'infrastruttura quando un'organizzazione riutilizza i dischi, restituisce i dischi difettosi o effettua gli upgrade a dischi più grandi vendendoli o tramite permuta. Come amministratori e operatori dei dati, i tecnici dello storage sono tenuti a gestire e mantenere i dati in modo sicuro per tutto il loro ciclo di vita. ["Crittografia dello storage NetApp \(NSE\) e](https://www.netapp.com/us/media/ds-3898.pdf) [amp;#44; crittografia dei volumi NetApp \(NVE\) e amp;#44; crittografia aggregata di NetApp"](https://www.netapp.com/us/media/ds-3898.pdf) aiuta a crittografare costantemente tutti i dati a riposo, che siano tossici e non influiscano sulle operazioni quotidiane. ["NSE"](https://www.netapp.com/us/media/ds-3213-en.pdf) È una soluzione hardware ONTAP data-at-rest che utilizza dischi con crittografia automatica validati FIPS 140-2 livello 2. ["NVE e NAE"](https://www.netapp.com/us/media/ds-3899.pdf) Sono una soluzione dati a riposo software ONTAP che utilizza ["Modulo](https://csrc.nist.gov/projects/cryptographic-module-validation-program/certificate/4144) [crittografico NetApp validato FIPS 140-2 livello 1"](https://csrc.nist.gov/projects/cryptographic-module-validation-program/certificate/4144). Con NVE e NAE, è possibile utilizzare i dischi rigidi o i dischi a stato solido per la crittografia dei dati a riposo. Inoltre, i dischi NSE possono essere utilizzati per fornire una soluzione per la crittografia nativa e su più layer che garantisca ridondanza della crittografia e sicurezza aggiuntiva. Se un livello viene violato, il secondo livello protegge comunque i dati. Queste funzionalità rendono ONTAP ben posizionato per ["crittografia quantum-ready".](https://www.netapp.com/us/media/sb-3952.pdf)

NVE fornisce anche una funzionalità chiamata ["spurgo sicuro"](https://blog.netapp.com/flash-memory-summit-award/) che rimuove crittograficamente i dati tossici da perdite di dati quando i file sensibili vengono scritti in un volume non classificato.

Il ["Onboard Key Manager \(OKM\)",](https://docs.netapp.com/ontap-9/topic/com.netapp.doc.pow-nve/GUID-466E3BFC-F7FA-4B79-A8C9-2540C3BF1408.html) che è il gestore delle chiavi integrato in ONTAP, o ["approvato"](https://mysupport.netapp.com/matrix/imt.jsp?components=69551;&solution=1156&isHWU&src=IMT) di terze parti ["responsabili esterni delle chiavi"](https://docs.netapp.com/ontap-9/topic/com.netapp.doc.pow-nve/GUID-DD718B42-038D-4009-84FF-20BBD6530BC2.html) può essere utilizzato con NSE e NVE per memorizzare in modo sicuro il materiale di codifica.

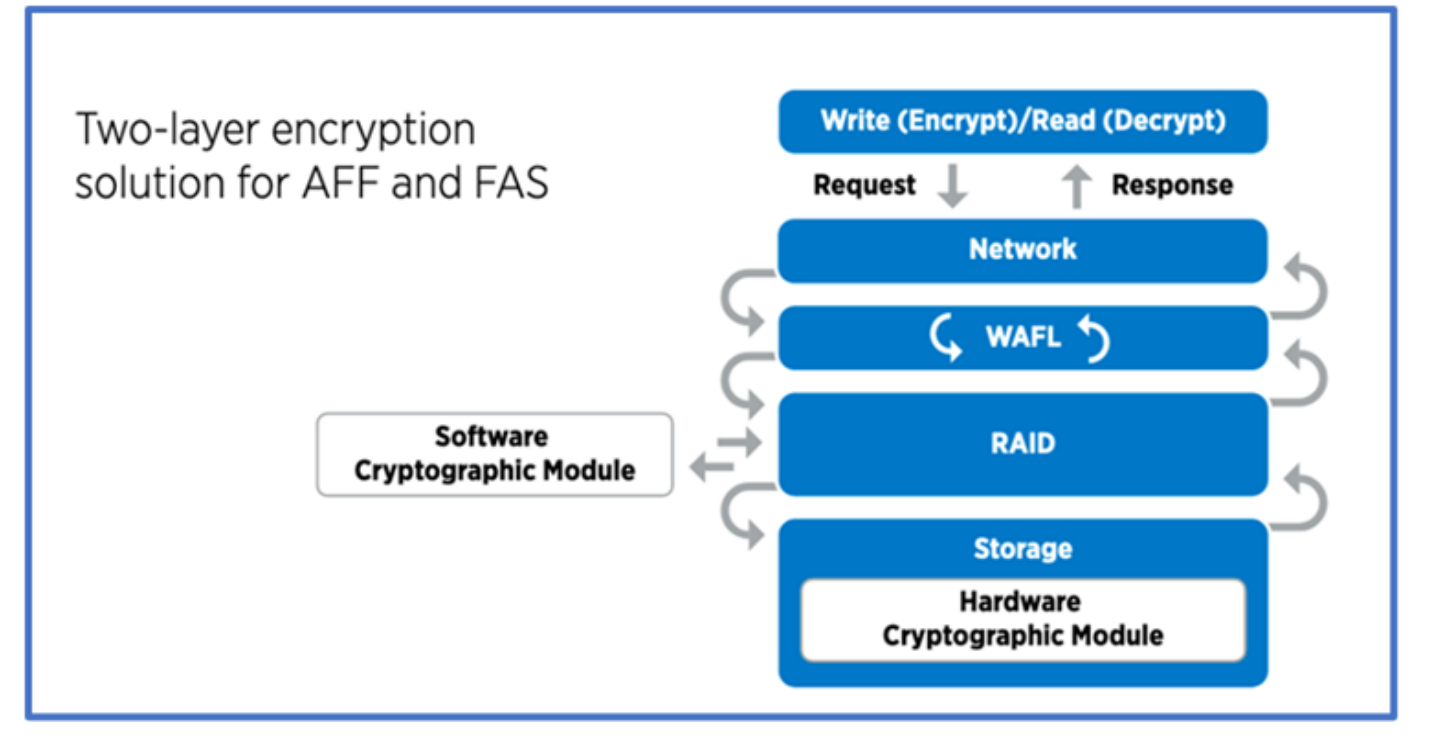

Come illustrato nella figura precedente, è possibile combinare la crittografia basata su hardware e software. Questa funzionalità ha portato a ["Convalida di ONTAP nelle soluzioni commerciali della NSA per il programma](https://www.netapp.com/blog/netapp-ontap-CSfC-validation/) [classificato"](https://www.netapp.com/blog/netapp-ontap-CSfC-validation/) che consente la memorizzazione di dati top secret.

#### **Crittografia dei dati in-flight**

La crittografia dei dati in-flight di ONTAP protegge l'accesso ai dati degli utenti e l'accesso da un piano di controllo. L'accesso ai dati degli utenti può essere crittografato con la crittografia SMB 3,0 per l'accesso alla condivisione CIFS di Microsoft o con krb5P per NFS Kerberos 5. L'accesso ai dati dell'utente può anche essere crittografato con ["IPSec"](https://docs.netapp.com/us-en/ontap/networking/configure_ip_security_@ipsec@_over_wire_encryption.html) per CIFS, NFS e iSCSI. L'accesso al piano di controllo è crittografato con Transport Layer Security (TLS). ONTAP fornisce la ["FIPS"](https://docs.netapp.com/us-en/ontap-cli//security-config-modify.html) modalità di conformità per l'accesso al piano di controllo, che attiva algoritmi approvati FIPS e disattiva algoritmi non approvati FIPS. La replica dei dati viene crittografata con ["crittografia di peering dei cluster".](https://docs.netapp.com/ontap-9/topic/com.netapp.doc.pow-csp/GUID-D58CC065-5EB5-4887-9A64-714755CC5B51.html) In questo modo viene fornita la crittografia per le tecnologie ONTAP SnapVault e SnapMirror.

#### **Monitorare e registrare tutti gli accessi**

Una volta messe in atto le policy RBAC, devi implementare monitoring, audit e avvisi attivi. Il motore Zero Trust FPolicy di NetApp ONTAP, insieme a ["Ecosistema di partner NetApp FPolicy"](https://www.netapp.com/partners/partner-connect), fornisce i controlli necessari per il modello Zero Trust incentrato sui dati. NetApp ONTAP è un software per la gestione dei dati ricco di sicurezza e ["FPolicy"](https://docs.netapp.com/ontap-9/topic/com.netapp.doc.dot-cifs-nfs-audit/GUID-F1F54C15-057A-460E-A5E1-21FFBB9773FA.html) una funzionalità ONTAP leader di settore che offre un'interfaccia di notifica degli eventi granulare basata su file. I partner NetApp FPolicy possono utilizzare questa interfaccia per ottenere maggiore visibilità sull'accesso ai dati all'interno di ONTAP. La funzionalità FPolicy di ONTAP, insieme all'ecosistema di partner NetApp Alliance di FPolicy, ti consente di identificare dove sono presenti i dati della tua organizzazione e chi ne ha accesso. Ciò avviene con l'analisi dei comportamenti degli utenti, che identifica se gli schemi di accesso ai dati sono validi. L'analisi del comportamento degli utenti può essere utilizzata per avvisare in caso di accesso ai dati sospetto o aberrante che non rientra nel normale modello e, se necessario, per intraprendere azioni volte a negare l'accesso.

I partner FPolicy stanno andando oltre gli analytics comportamentali degli utenti verso il machine learning (ML) e l'intelligenza artificiale (ai), per una maggiore fedeltà agli eventi e meno falsi positivi, se presenti. Tutti gli eventi devono essere registrati su un server syslog o su un sistema di gestione delle informazioni e degli eventi di sicurezza (SIEM) in grado di utilizzare ML e ai.

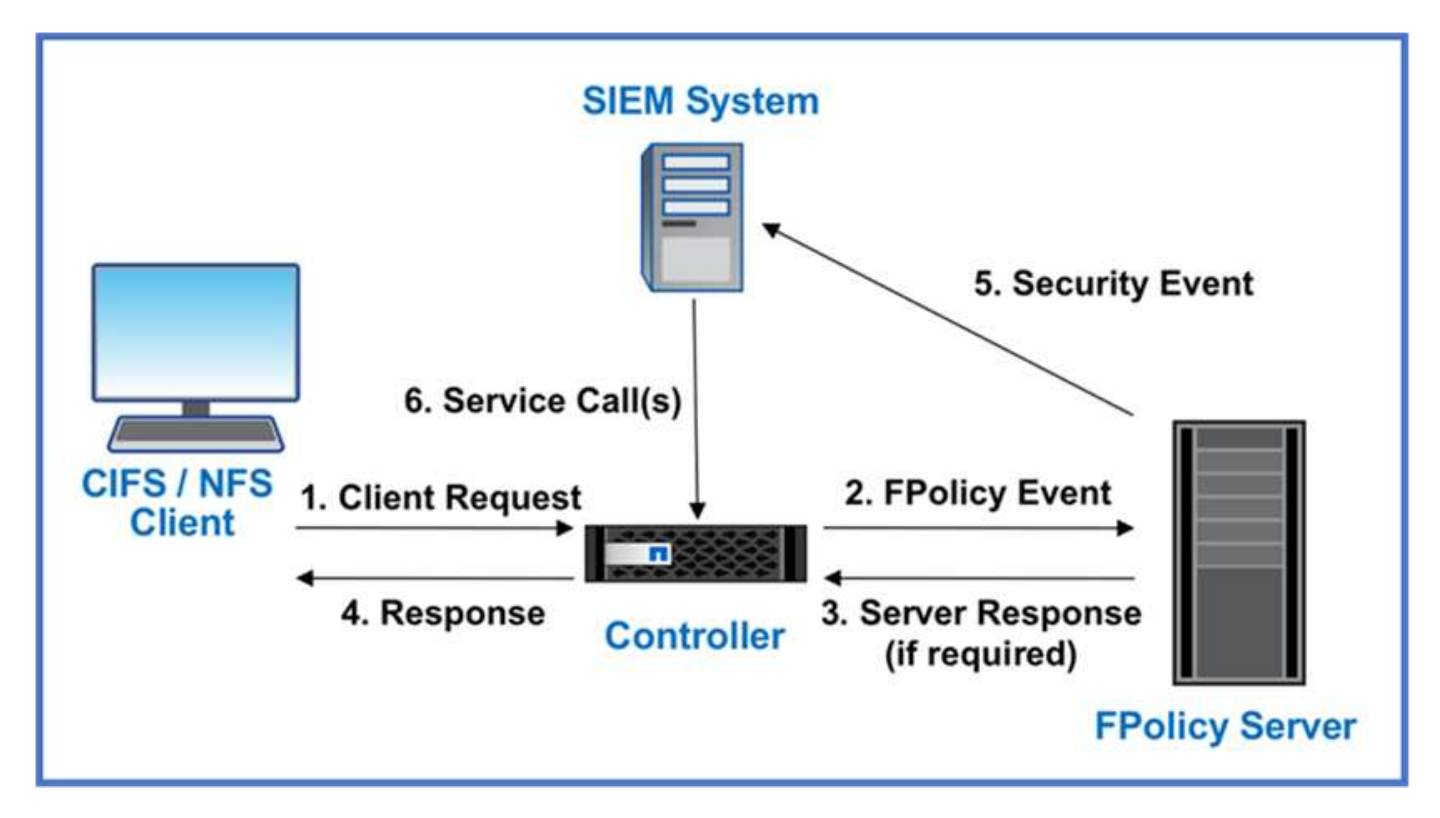

La sicurezza dei workload di storage di NetApp (precedentemente nota come ["Cloud Secure"\)](https://docs.netapp.com/us-en/cloudinsights/cs_intro.html) utilizza l'interfaccia FPolicy e l'analisi dei comportamenti degli utenti su sistemi storage ONTAP cloud e on-premise per fornire avvisi in tempo reale sul comportamento degli utenti malintenzionati. La sicurezza dei workload di storage protegge i dati dell'organizzazione dagli usi impropri da parte di malintenzionati o da utenti compromessi, grazie all'apprendimento automatico avanzato e al rilevamento di anomalie. La sicurezza dei workload di storage può identificare gli attacchi ransomware o altri comportamenti illeciti, invocare copie Snapshot e mettere in quarantena gli utenti malintenzionati. Storage workload Security dispone inoltre di una funzionalità forense che consente di visualizzare nel dettaglio le attività di utenti ed entità. La sicurezza dei workload di storage fa parte di NetApp Cloud Insights.

Oltre alla sicurezza del workload di storage, ONTAP dispone di una funzionalità di rilevamento del ransomware integrata nota come ["Protezione ransomware autonoma"](https://docs.netapp.com/it-it/ontap/anti-ransomware/index.html) (ARP). ARP usa l'apprendimento automatico per determinare se un'attività anomala sui file indica un attacco ransomware in corso e richiama una copia Snapshot e avvisa gli amministratori. Storage workload Security si integra con ONTAP per ricevere eventi ARP e fornisce un livello aggiuntivo di analisi e risposte automatiche.

### <span id="page-8-0"></span>**Controlli di orchestrazione e automazione della sicurezza NetApp esterni a ONTAP**

L'automazione consente di eseguire un processo o una procedura con un'assistenza minima da parte dell'operatore. L'automazione consente alle organizzazioni di scalare le implementazioni di tipo Zero Trust ben oltre le procedure manuali, in modo da difendersi da attività miscibili e automatizzate.

Ansible è un tool di provisioning software open-source, gestione della configurazione e implementazione dell'applicazione. Funziona su molti sistemi Unix-like, e può configurare sia sistemi Unix-like che Microsoft Windows. Include il proprio linguaggio dichiarativo per descrivere la configurazione del sistema. Ansible è stato scritto da Michael DeHaan e acquisito da Red Hat nel 2015. Ansible si connette temporaneamente e senza agenti tramite SSH o Windows Remote Management (consentendo l'esecuzione remota di PowerShell) per

eseguire i task. NetApp ha sviluppato molto di più di ["150 moduli Ansible per il software ONTAP"](https://www.netapp.com/us/getting-started-with-netapp-approved-ansible-modules/index.aspx), consentendo un'ulteriore integrazione con il framework di automazione Ansible. I moduli Ansible per NetApp forniscono una serie di istruzioni su come definire lo stato desiderato e trasferirlo all'ambiente NetApp di destinazione. I moduli sono realizzati per supportare task come l'impostazione del licensing, la creazione di aggregati e di Storage Virtual Machine, la creazione di volumi e il ripristino di snapshot per citarne alcuni. Un ruolo Ansible è stato ["Pubblicato su GitHub"](https://github.com/NetApp/ansible/tree/master/nar_ontap_security_ucd_guide) specifico per la NetApp DoD Unified Capabilities (UC) Deployment Guide.

Utilizzando la libreria di moduli disponibili, gli utenti possono facilmente sviluppare i playbook Ansible e personalizzarli in base alle proprie applicazioni e esigenze aziendali per automatizzare i task ordinari. Una volta scritto un playbook, puoi eseguirlo per eseguire il task specificato, risparmiando tempo e migliorando la produttività. NetApp ha creato e condiviso playbook di esempio che possono essere utilizzati direttamente o personalizzati per le tue esigenze.

Cloud Insights è uno strumento di monitoraggio dell'infrastruttura che ti offre visibilità sull'intera infrastruttura. Con Cloud Insights puoi monitorare, risolvere i problemi e ottimizzare tutte le risorse, incluse le istanze di cloud pubblico e i data center privati. Cloud Insights riduce il tempo medio di risoluzione del 90% ed evita che il 80% dei problemi cloud influisca sugli utenti finali. Inoltre, può ridurre i costi dell'infrastruttura cloud in media del 33% e ridurre l'esposizione a minacce interne, proteggendo i dati con informazioni pratiche. La funzionalità di sicurezza dei workload di storage di Cloud Insights consente agli utenti di eseguire analisi comportamentali con ai e ML di avvisare quando si verificano comportamenti anomali dovuti a una minaccia interna. Per ONTAP, la sicurezza del carico di lavoro dello storage utilizza il motore Zero Trust FPolicy.

# <span id="page-9-0"></span>**Implementazioni di cloud ibrido e zero trust**

NetApp è l'autorità dei dati per il cloud ibrido. NetApp offre una varietà di opzioni per estendere i sistemi di gestione dei dati on-premise al cloud ibrido con Amazon Web Services (AWS), Microsoft Azure, Google Cloud Platform (GCP) e altri cloud provider leader. Le soluzioni di cloud ibrido NetApp supportano gli stessi controlli di sicurezza Zero Trust disponibili con i sistemi ONTAP on-premise e il software-defined storage ONTAP Select.

Puoi espandere con facilità la capacità nei cloud pubblici senza tipici vincoli di CAPEX utilizzando NetApp Cloud Volumes Service, il primo file service nativo del cloud e di livello Enterprise per AWS e GCP e Azure NetApp Files per Microsoft Azure. Ideali per i carichi di lavoro data-intensive come analytics e DevOps, questi servizi dati cloud combinano storage as a service elastico on-demand di NetApp con la gestione dei dati di ONTAP, in un'offerta completamente gestita.

Per chi è alla ricerca di servizi dati avanzati per i servizi di storage a blocchi cloud o a oggetti come AWS EBS e S3 o Azure, Cloud Volumes ONTAP fornisce la gestione dei dati tra l'ambiente on-premise e il cloud pubblico con una singola vista comune. Eseguito in AWS o Azure come istanza on-demand, Cloud Volumes ONTAP offre l'efficienza, la disponibilità e la scalabilità dello storage del software ONTAP. ONTAP consente lo spostamento dei dati tra i sistemi ONTAP on-premise e gli ambienti di storage AWS o Azure utilizzando il software di replica dei dati NetApp SnapMirror.

# <span id="page-9-1"></span>**Scopri di più sui contenuti ONTAP Zero Trust**

Per ulteriori informazioni sui contenuti Zero Trust di ONTAP, fai riferimento ai seguenti documenti e/o siti Web:

- ["Rapporto Verizon Data Breach Investigations"](https://enterprise.verizon.com/resources/reports/dbir/)
- ["Strategia di modernizzazione digitale DoD"](https://media.defense.gov/2019/Jul/12/2002156622/-1/-1/1/DOD-DIGITAL-MODERNIZATION-STRATEGY-2019.PDF)
- ["Architettura Zero Trust NIST SP 800-207"](https://csrc.nist.gov/publications/detail/sp/800-207/final)
- ["Connessione partner NetApp: Partner dell'alleanza per la sicurezza"](https://www.netapp.com/partners/partner-connect/#t=Partners&sort=%40partnerweight%20descending%3B%40facet_partners_mktg%20ascending&layout=card&numberOfResults=25&f:@facet_partnertype_mktg=[Technology%20Alliance[&f:@facet_techsolution_mktg=[Security[&f:@facet_language_mktg=[English[)
- ["Utilizzo di FPolicy per il monitoraggio e la gestione dei file su SVM"](https://docs.netapp.com/it-it/ontap/nas-audit/two-parts-fpolicy-solution-concept.html)
- ["PCI-DSS 3,2 ONTAP 9"](https://www.netapp.com/us/media/tr-4401.pdf)
- ["Regolamento generale sulla protezione dei dati \(GDPR\)"](https://www.netapp.com/us/info/gdpr.aspx)
- ["Riepilogo della regola sulla privacy HIPPA"](https://www.hhs.gov/hipaa/for-professionals/privacy/laws-regulations/index.html)
- ["Classificazione NetApp BlueXP"](https://bluexp.netapp.com/netapp-cloud-data-sense)
- ["Verifica multi-admin"](https://docs.netapp.com/it-it/ontap/multi-admin-verify/index.html)
- ["Blocco delle copie Snapshot a prova di manomissione"](https://docs.netapp.com/it-it/ontap/snaplock/snapshot-lock-concept.html)
- ["Autenticazione multifattore in ONTAP 9"](https://www.netapp.com/us/media/tr-4647.pdf)
- ["NetApp Storage Encryption, NVMe Self-Encrypting Drive, NetApp Volume Encryption e NetApp aggregate](https://www.netapp.com/us/media/ds-3898.pdf) [Encryption"](https://www.netapp.com/us/media/ds-3898.pdf)
- ["Crittografia dello storage NetApp"](https://www.netapp.com/us/media/ds-3213-en.pdf)
- ["NetApp Volume Encryption e NetApp aggregate Encryption"](https://www.netapp.com/us/media/ds-3899.pdf)
- ["Modulo crittografico NetApp certificato FIPS-140-2"](https://csrc.nist.gov/projects/cryptographic-module-validation-program/certificate/4144)
- ["Crittografia dei dati a riposo Quantum Ready di NetApp"](https://www.netapp.com/us/media/sb-3952.pdf)
- ["Innovare con la sicurezza: NetApp e Ontrack si aggiudicano il premio Flash Memory Summit Award"](https://blog.netapp.com/flash-memory-summit-award/)
- ["Abilitazione della gestione delle chiavi integrata"](https://docs.netapp.com/it-it/ontap/encryption-at-rest/enable-onboard-key-management-96-later-nve-task.html)
- ["Tool di matrice di interoperabilità NetApp"](https://mysupport.netapp.com/matrix/imt.jsp?components=69551;&solution=1156&isHWU&src=IMT)
- ["Configurazione della gestione esterna delle chiavi"](https://docs.netapp.com/it-it/ontap/encryption-at-rest/configure-external-key-management-concept.html)
- ["Soluzioni commerciali per classificati"](https://www.netapp.com/blog/netapp-ontap-CSfC-validation/)
- ["IPSec ONTAP"](https://docs.netapp.com/it-it/ontap/networking/configure_ip_security_@ipsec@_over_wire_encryption.html)
- ["Modifica della configurazione di protezione per attivare la modalità FIPS"](https://docs.netapp.com/us-en/ontap-cli-95/security-config-modify.html)
- ["Attivazione della crittografia di peering dei cluster su una relazione di peer esistente"](https://docs.netapp.com/it-it/ontap/peering/enable-cluster-peering-encryption-existing-task.html)
- ["Sicurezza del workload di storage \(Cloud Secure\)"](https://docs.netapp.com/us-en/cloudinsights/cs_intro.html)
- ["Inizia subito con l'automazione dei flussi di lavoro di sviluppo con NetApp e Ansible"](https://www.netapp.com/us/getting-started-with-netapp-approved-ansible-modules/index.aspx)
- ["Modulo Ansible specifico per la NetApp DoD Unified Capabilities \(UC\) Deployment Guide"](https://github.com/NetApp/ansible/tree/master/nar_ontap_security_ucd_guide)
- ["Autenticazione dell'amministratore e RBAC"](https://docs.netapp.com/it-it/ontap/authentication/index.html)
- ["Crittografia dei dati a riposo di ONTAP"](https://docs.netapp.com/it-it/ontap/encryption-at-rest/index.html)
- ["Guida alla protezione avanzata TR-4569 per NetApp ONTAP 9"](https://www.netapp.com/us/media/tr-4569.pdf)

#### **Informazioni sul copyright**

Copyright © 2024 NetApp, Inc. Tutti i diritti riservati. Stampato negli Stati Uniti d'America. Nessuna porzione di questo documento soggetta a copyright può essere riprodotta in qualsiasi formato o mezzo (grafico, elettronico o meccanico, inclusi fotocopie, registrazione, nastri o storage in un sistema elettronico) senza previo consenso scritto da parte del detentore del copyright.

Il software derivato dal materiale sottoposto a copyright di NetApp è soggetto alla seguente licenza e dichiarazione di non responsabilità:

IL PRESENTE SOFTWARE VIENE FORNITO DA NETAPP "COSÌ COM'È" E SENZA QUALSIVOGLIA TIPO DI GARANZIA IMPLICITA O ESPRESSA FRA CUI, A TITOLO ESEMPLIFICATIVO E NON ESAUSTIVO, GARANZIE IMPLICITE DI COMMERCIABILITÀ E IDONEITÀ PER UNO SCOPO SPECIFICO, CHE VENGONO DECLINATE DAL PRESENTE DOCUMENTO. NETAPP NON VERRÀ CONSIDERATA RESPONSABILE IN ALCUN CASO PER QUALSIVOGLIA DANNO DIRETTO, INDIRETTO, ACCIDENTALE, SPECIALE, ESEMPLARE E CONSEQUENZIALE (COMPRESI, A TITOLO ESEMPLIFICATIVO E NON ESAUSTIVO, PROCUREMENT O SOSTITUZIONE DI MERCI O SERVIZI, IMPOSSIBILITÀ DI UTILIZZO O PERDITA DI DATI O PROFITTI OPPURE INTERRUZIONE DELL'ATTIVITÀ AZIENDALE) CAUSATO IN QUALSIVOGLIA MODO O IN RELAZIONE A QUALUNQUE TEORIA DI RESPONSABILITÀ, SIA ESSA CONTRATTUALE, RIGOROSA O DOVUTA A INSOLVENZA (COMPRESA LA NEGLIGENZA O ALTRO) INSORTA IN QUALSIASI MODO ATTRAVERSO L'UTILIZZO DEL PRESENTE SOFTWARE ANCHE IN PRESENZA DI UN PREAVVISO CIRCA L'EVENTUALITÀ DI QUESTO TIPO DI DANNI.

NetApp si riserva il diritto di modificare in qualsiasi momento qualunque prodotto descritto nel presente documento senza fornire alcun preavviso. NetApp non si assume alcuna responsabilità circa l'utilizzo dei prodotti o materiali descritti nel presente documento, con l'eccezione di quanto concordato espressamente e per iscritto da NetApp. L'utilizzo o l'acquisto del presente prodotto non comporta il rilascio di una licenza nell'ambito di un qualche diritto di brevetto, marchio commerciale o altro diritto di proprietà intellettuale di NetApp.

Il prodotto descritto in questa guida può essere protetto da uno o più brevetti degli Stati Uniti, esteri o in attesa di approvazione.

LEGENDA PER I DIRITTI SOTTOPOSTI A LIMITAZIONE: l'utilizzo, la duplicazione o la divulgazione da parte degli enti governativi sono soggetti alle limitazioni indicate nel sottoparagrafo (b)(3) della clausola Rights in Technical Data and Computer Software del DFARS 252.227-7013 (FEB 2014) e FAR 52.227-19 (DIC 2007).

I dati contenuti nel presente documento riguardano un articolo commerciale (secondo la definizione data in FAR 2.101) e sono di proprietà di NetApp, Inc. Tutti i dati tecnici e il software NetApp forniti secondo i termini del presente Contratto sono articoli aventi natura commerciale, sviluppati con finanziamenti esclusivamente privati. Il governo statunitense ha una licenza irrevocabile limitata, non esclusiva, non trasferibile, non cedibile, mondiale, per l'utilizzo dei Dati esclusivamente in connessione con e a supporto di un contratto governativo statunitense in base al quale i Dati sono distribuiti. Con la sola esclusione di quanto indicato nel presente documento, i Dati non possono essere utilizzati, divulgati, riprodotti, modificati, visualizzati o mostrati senza la previa approvazione scritta di NetApp, Inc. I diritti di licenza del governo degli Stati Uniti per il Dipartimento della Difesa sono limitati ai diritti identificati nella clausola DFARS 252.227-7015(b) (FEB 2014).

#### **Informazioni sul marchio commerciale**

NETAPP, il logo NETAPP e i marchi elencati alla pagina<http://www.netapp.com/TM> sono marchi di NetApp, Inc. Gli altri nomi di aziende e prodotti potrebbero essere marchi dei rispettivi proprietari.